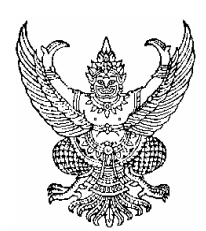

### ประกาศองค์การบริหารส่วนตำบลบึงพะไล

**เรื่อง** โครงการจ้างเหมาก่อสร้างถนนคสล.ภายในหมู่บ้าน

้ด้วยองค์การบริหารส่วนตำบลบึ้งพะไล มีความประสงค์จะจัดจ้างโดยการประมูลด้วยระบบอิเล็กทรอนิกส์ ตามรายการ ดังนี้

## 1. โครงการก่อสร้างถนน คสล.ภายในหมู่บ้าน หมู่ 7 ,หมู่ 13

ี <mark>จดที่ 1</mark> บ้านห้วยยาง หมู่ 7 ขนาดกว้าง 5.00 เมตร หนา 0.15 เมตร ยาว 176 เมตร หรือพื้นที่คสล.ไม่น้อย ึกว่า 880 ตร.ม. ลงลูกรังไหล่ทางข้างละ 0.50 เมตร พร้อมป้ายสำหรับโครงการ จำนวน 1 ป้าย (ตามแบบที่อบต.กำหนด)

ี <u>จุดที่ 2</u> บ้านห้วยยาง หมู่ 7 ขนาดกว้าง 5.00 เมตร หนา 0.15 เมตร ยาว 44 เมตร หรือมีพื้นที่คสล.ไม่น้อย ึกว่า 220 ตร.ม. ลงลูกรังไหล่ทางข้างละ 0.50 เมตร พร้อมป้ายสำหรับโครงการ จำนวน 1 ป้าย (ตามแบบที่อบต.กำหนด)

<u>ิ **จุดที่ 3** </u>บ้านหนองโคบาลเหนือ หมู่ 13 ขนาดกว้าง 5.00 เมตร หนา 0.15 เมตร ยาว 44 เมตร หรือพื้นที่ ิ คสล.ไม่น้อยกว่า 220 ตร.ม. ลงลูกรังไหล่ทางข้างละ 0.50 เมตร 0.50 เมตร พร้อมป้ายสำหรับโครงการ จำนวน 1 ป้าย (ตามแบบที่อบต.กำหนด)

## ึงบประมาณทั้งสิ้น 672,000.- บาท (หกแสนเจ็ดหมื่นสองพันบาทถ้วน)

# 2. ผู้มีสิทธิเสนอราคาจะต้องมีคุณสมบัติ ดังต่อไปนี้

2.1 ผู้เสนอราคาต้องเป็นผู้มือาชีพรับจ้างงานที่ประมูลด้วยระบบอิเล็กทรอนิกส์

2.2 ผู้เสนอราคาต้องไม่เป็นผู้ที่ถูกระบุชื่อไว้ในบัญชีรายชื่อผู้ทิ้งงานของทางราชการและได้แจ้ง เวียนชื่อแล้ว หรือไม่เป็นผู้ที่ได้รับผลของการสั่งให้นิติบุคคลหรือบุคคลอื่นเป็นผู้ทิ้งงานตามระเบียบของทางราชการ

่ 2.3 ผู้เสนอราคาต้องไม่เป็นผู้มีผลประโยชน์ร่วมกันกับผู้เสนอราคารายอื่น และต้องไม่เป็นผู้มี ้ผลประโยชน์ร่วมกันระหว่างผู้เสนอราคากับผู้ให้บริการตลาดกลางอิเล็กทรอนิกส์ ณ วันประกาศ ประมูลจ้างด้วยระบบ อิเล็กทรอนิกส์หรือไม่เป็นผู้กระทำการอันเป็นการขัดขวางการแข่งขันราคาอย่างเป็นธรรม

่ 2.4 ผู้เสนอราคาต้องไม่เป็นผู้ได้รับเอกสิทธิ์หรือความคุ้มกัน ซึ่งอาจปฏิเสธไม่ยอมขึ้นศาลไทย เว้นแต่รัฐบาลของผู้เสนอราคาได้มีคำสั่งให้สละสิทธิ์และความคุ้มกันเช่นว่านั้น

2.5 ผู้เสนอราคาต้องมีความพร้อมในด้านบุคลากร เครื่องมือ เครื่องจักร ที่สามารถดำเนินงาน ิตามโครงการที่ประมูลจ้างด้วยระบบอิเล็กทรอนิกส์ได้ โดยจะต้องแสดงหนังสือรับรองตนเองว่ามีขีดความสามารถ และ ิ ความพร้อมที่ตนเองมีอยู่ในวันเสนอราคาโดยมีจำนวนวิศวกร เครื่องมือ เครื่องจักรไม่ต่ำกว่าประเภทในสาขางานก่อสร้าง พร้อมกับยื่นเอกสารประมูลจ้างด้วยระบบอิเล็กทรอนิกส์

่ 2.6 ผู้เสนอราคาจะต้องเป็นนิติบุคคลและมีผลงานก่อสร้างประเภทเดียวกันกับงานที่ประมูลด้วย ี่ ระบบอิเล็กทรอนิกส์ และเป็นผลงานที่เป็นคู่สัญญาโดยตรงกับส่วนราชการ หน่วยงานตามกฎหมายว่าด้วยระเบียบบริหาร ี ราชการส่วนท้องถิ่น หน่วยงานอื่นซึ่งมีกฎหมายบัญญัติให้มีฐานะเป็นราชการบริหารส่วนท้องถิ่น รัฐวิสาหกิจ หรือ หน่วยงานเอกชนที่องค์การบริหารส่วนตำบลเชื่อถือ โดยมีผลงานก่อสร้างประเภทเดียวกันไม่น้อยกว่า 336.000.-บาท (สามแสนสามหมื่นหกพันบาทถ้วน)

## 3.ผู้เสนอราคาที่มีสิทธิได้รับการคัดเลือกให้เข้าเสนอราคาจะต้องปฏิบัติ ดังนี้

(1) ผู้เสนอราคาจะต้องเข้ารับการอบรมวิธีการประมูลด้วยระบบอิเล็กทรอนิกส์ตามวัน  $\overline{b}$ วลา สถานที่ ที่ทางราชการกำหนดอันจะแจ้งให้ทราบภายหลังโดยผู้เสนอราคาจะได้รับเลขประจำตัว (User ID) และ รหัสผ่าน (Password) เมื่อผู้เสนอราคาผ่านคุณสมบัติ เงื่อนไข และข้อเสนอทางด้านเทคนิคแล้ว

(2) ผู้เสนอราคาที่ผ่านการคัดเลือกฯ จะต้องลงนามในข้อตกลง ในการประมูลด้วยระบบ อิเล็กทรอนิกส์ร่วมกับองค์การบริหารส่วนตำบลและผู้ให้บริการตลาดกลางอิเล็กทรอนิกส<u>์ ในวันที่ 3 ธันวาคม 2553</u> ณ กสท จังหวัดนครราชสีมา

(3) การประมูลด้วยระบบอิเล็กทรอนิกส์ ตามประกาศฉบับนี้เป็นการ **ประมูลแบบปิดราคา** (Sealed Bid Auction) ผู้เสนอราคาสามารถเสนอราคาได้หลายครั้งภายในเวลาที่กำหนด <u>โดยราคาเริ่มต้นการประมูลครั้งนี้</u> จะเริ่มที่วงเงินงบประมาณ ผู้เสนอราคาจะเสนอราคาสูงกว่าวงเงินงบประมาณไม่ได้

(4) ระยะเวลาในการประมูล.....30....นาที

(5) ผู้เสนอราคาต้องทำการเข้าสู่ระบบ (Log in) ในกำหนดเวลา 15 นาที ยกเว้นกรณีมี ľ หตุสุดวิสัย ให้ทำหนังสือชี้แจงมายังองค์การบริหารส่วนตำบลภายในเวลาที่ทำการประมูลและหากผู้เสนอราคาไม่ทำการเข้า สู่ระบบภายระยะเวลาที่กำหนด องค์การบริหารส่วนตำบลจะยึดหลักประกันซอง

(6) ห้ามผู้เสนอราคาถอนการประมูล และเมื่อการประมูลเสร็จสิ้นแล้ว จะต้องยืนยันราคา ต่อผู้ให้บริการตลาดกลางอิเล็กทรอนิกส์ ทันที <mark>กรณีเสนอราคาต่ำสุดเท่ากันหลายราย ผู้ที่เสนอราคาก่อน เป็นผู้ชนะการ</mark> <u>ประมูล</u>

(7) <u>ผู้ชนะการประมูลจะต้องชำระค่าใช้จ่ายในการจัดประมูลให้กับผู้ให้บริการตลาดกลาง</u> ตามประกาศกรมส่งเสริมการปกครองท้องถิ่น เรื่อง หลักเกณฑ์การซื้อหรือการจ้างโดยการประมูลด้วยระบบอิเลคทรอนิกส์ -ลงวันที่ 30 กันยายน 2553 กำหนด<u>ภายใน 7 วัน นับจากวันที่ได้รับใบแจ้งหนี้จากผู้ให้บริการตลาดกลาง</u>

3.1 กรณีที่มีผู้เสนอราคาผ่านการคัดเลือกทางเทคนิคไม่เกิน 2 ราย คณะกรรมการดำเนินการ ประมูลด้วยระบบอิเล็กทรอนิกส์ อาจจะให้ผู้เสนอราคายื่นซองเสนอราคาก็ได้

3.2 กรณีที่มีผู้เสนอราคาผ่านการคัดเลือกทางเทคนิค 1 ราย หรือมีผู้เสนอราคาในการประมูล 1 ราย ให้คณะกรรมการดำเนินการประมูลด้วยระบบอิเล็กทรอนิกส์เสนอต่อนายกองค์การบริหารส่วนตำบลเพื่อยกเลิกการ ประมูล แต่ถ้าคณะกรรมการดำเนินการประมูลด้วยระบบอิเล็กทรอนิกส์เห็นว่ามีความจำเป็นจะต้องดำเนินการจ้างต่อไป ให้ คณะกรรมการดำเนินการประมูลด้วยระบบอิเล็กทรอนิกส์ต่อรองราคากับผู้เสนอราคารายนั้นแล้วเสนอต่อนายกองค์การ 1เริหารส่วนตำบลต่อไป

3.3 องค์การบริหารส่วนตำบลสงวนสิทธิที่จะยกเลิกการเปิดประมูล หากการประมูลมีความ ผิดปกติแล้วจัดการประมูลใหม่ด้วยเงื่อนไขเดิม และสงวนสิทธิห้ามผู้เสนอราคาที่เป็นเหตุเข้าร่วมประมูลใหม่ และการ ประมูลใหม่สามารถจัดทำต่อไปทันที หรือนัดหมายวันเวลาใหม่ได้ ตามความเหมาะสมโดยให้อยู่ในดุลยพินิจของ คณะกรรมการดำเนินการประมูลด้วยระบบอิเล็กทรอนิกส์

/4 การพิจารณา

# $\overline{\mathbf{4.}}\mathop{ \mathsf{n} }$ ารพิจารณาราคา

4.1 องค์การบริหารส่วนตำบลบึงพะไล จะพิจารณาตัดสินด้วย <mark>ราคารวมภาษีต่ำสุด เป็นราย</mark>

### <u>โครงการ</u>

### <u>5. หลักประกันชอง</u>

ผู้ค้าที่ได้รับการคัดเลือกแล้วไม่ยอมไปทำสัญญาองค์การบริหารส่วนตำบลจะยึดหลักประกันซอง ใน อัตราร้อยละ 5 ของราคาที่จัดหา เว้นแต่กรณีดังต่อไปนี้ จะยึดหลักประกันซองร้อยละ 2.5 ของราคาจัดหา

5.1 ผู้ค้าที่ยื่นเอกสารปลอม

5.2 ผู้ค้าที่เสนอราคาผิด เว้นแต่เป็นเหตุสุดวิสัยหรือโทรศัพท์ไปยังหมายเลขที่ตลาดกลางกำหนด  $\mathsf{L}$ พื่อแจ้งความประสงค์และระบุราคาที่จะเสนอแล้วส่งแบบฟอร์มยืนยันการประมูลผ่านโทรสาร

5.3 ผู้ค้าที่มีพฤติการณ์สมยอมราคา หรือหลีกเลี่ยง หรือขัดขวาง การแข่งขันราคาอย่างเป็นธรรม

5.4 ผู้ค้าที่ไม่ LOG IN เข้าสู่ระบบภายในระยะเวลาที่กำหนด เว้นแต่จะเป็นเหตุสุดวิสัย และได้ แจ้งให้คณะกรรมการดำเนินการประมูล หรือตลาดกลางทราบภายในระยะเวลาการประมูล

5.5 ผู้ค้าที่ไม่ยืนยันราคาสุดท้ายซึ่งต้องตรงกับราคาประมูลครั้งสุดท้าย

**กำหนดดูสถานที่ก่อสร้าง** ให้ผู้ซื้อแบบและรายการไปดูสถานที่ก่อสร้างด้วยตนเอง หรือมอบอำนาจให้ บุคคลอื่นแทน **ในวันที่ 22 พฤศจิกายน 2553** โดยถือว่าผู้ซื้อแบบและรายการได้ทราบสถานที่ตลอดจนอุปสรรคและปัญหา Q \$5 01\$=%5"%P> (" ! :
ก
 !"##
# 

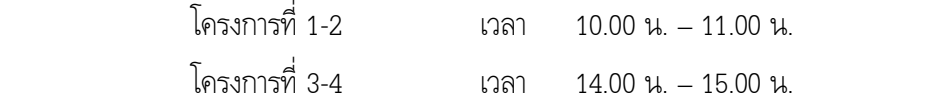

**ก
+"Bก-ก--\$%+"- ,-ก #0,- 26 C)ก" 2553 +0-1**

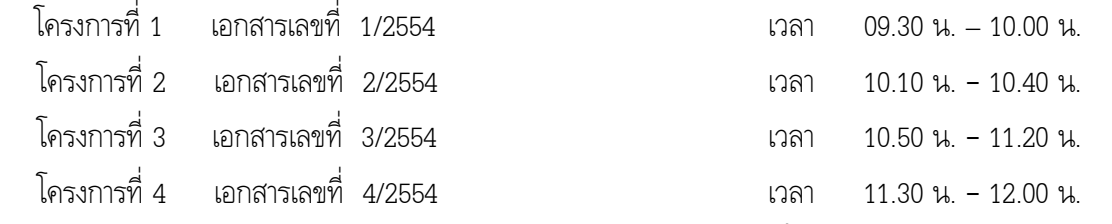

**/ ก--
- 6-ก-"?9%\$-,:+-0ก- 0+ก#
;-** 

**ในวันที่ 30 เดือน พฤศจิกายน พ.ศ. 2553 เป็นต้นไป** ผู้เสนอราคาต้องวางหลักประกันซองพร้อมกับการยื่นเอกสาร

การประมูลด้วยระบบอิเล็กทรอนิกส์ ดังนี้

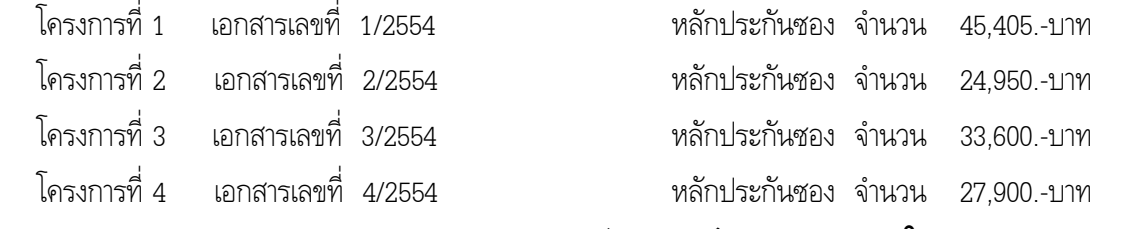

กำหนดอบรมวิธีการประมูลด้วยระบบอิเล็กทรอนิกส์ และลงนามในข้อตกลงการประมูลด้วยระบบ อิเล็กทรอนิกส์ วันที่ 3 ธันวาคม 2553 ตั้งแต่เวลา 10.00 น. ณ สำนักงานบริการลูกค้า กสท. นครราชสีมา

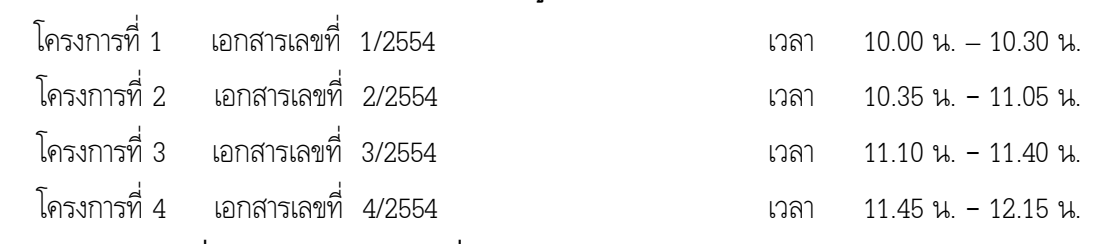

#### กำหนดเสนอราคาโดยวิธีการประมูลด้วยระบบอิเล็กทรอนิกส์ <u>ในวันที่ 8 ธันวาคม 2553</u>

 $^{\textstyle *}$  <u>กรณีเสนอราคาต่ำสุดเท่ากันหลายราย ผู้ที่เสนอราคาก่อน เป็นผู้ชนะการประมูล</u>

#### <u>สถานที่ติดต่อเกี่ยวกับรายละเอียด</u>

ผู้สนใจติดต่อขอทราบรายละเอียด และขอซื้อเอกสารประมูลจ้างด้วยระบบอิเลคทรอนิกส์ ดังนี้

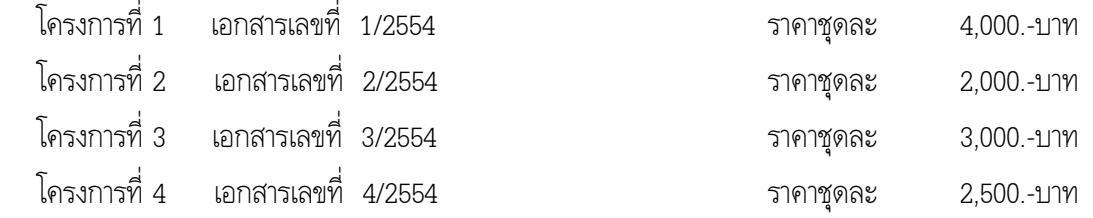

ได้ที่ทำการองค์การบริหารส่วนตำบลบึงพะไล <mark>ระหว่าง วันที่ 9 พฤศจิกายน 2553 ถึง วันที่ 18 พฤศจิกา**ยน 2553**</mark> หรือ สอบถามทางโทรศัพท์หมายเลข 089 - 8465186 ในวัน เวลาราชการ

ประกาศ ณ วันที่ 9 เดือน พฤศจิกายน พ.ศ. 2553

(นายประเสริฐ แสงวงค์) ้นายกองค์การบริหารส่วนตำบลบึงพะไล